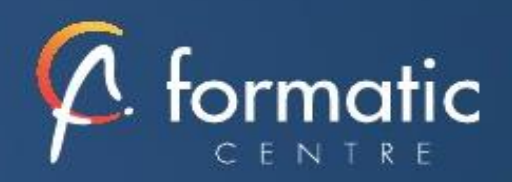

# **Outlook**

Optimiser sa messagerie

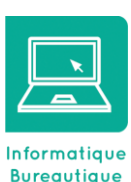

*Optimiser son organisation et la gestion de son temps grâce à une utilisation plus efficace de l'outil Outlook.*

# ✓ **Introduction**

Présentation de la formation, des participants et de leurs attentes spécifiques

# ✓ **Principes de base d'une bonne gestion du temps**

Tirer le meilleur parti d'Outlook

# ✓ **Rappel sur les fonctionnalités de base**

Terminologie des objets et des fonctionnalités

#### ✓ **Paramétrer l'environnement de travail**

Personnaliser la page Outlook Paramétrer les volets de navigation, de lecture, la barre des tâches Paramétrer les alertes de nouveaux messages

## ✓ **Améliorer la gestion des messages**

Repérez les e-mails de certains expéditeurs avec un code couleur Lancer facilement un sondage avec les boutons de vote Filtrer les messages avec les dossiers de recherche Utiliser l'affichage Conversation Trier automatiquement les messages à l'aide des règles Utiliser les actions rapides Transformer facilement un e-mail en rendez-vous ou en tâche.

# ✓ **Mettre en place des bonnes pratiques de classement**

Créer et gérer les dossiers de classement Repérer les messages avec les catégories de couleurs

# ✓ **Carnet d'adresses et contacts**

Créer un contact depuis un message reçu Créer un contact depuis le carnet d'adresses Gérer l'affichage des contacts Créer et gérer des groupes de contacts

# ✓ **L'essentiel du calendrier**

Naviguer dans le calendrier et modifier son affichage Créer un rendez-vous, le modifier, le déplacer, le supprimer Créer un rendez-vous ou un événement périodique Organiser des réunions et inviter des participants

# ✓ **Les tâches**

Créer une tâche simple ou périodique Transformer un message en tâche Assigner une tâche à un collaborateur

✓ **Bilan, évaluation et synthèse de la formation**

# **Objectifs**

- Adapter le paramétrage de l'outil à ses besoins
- Maitriser les outils d'agenda et de gestionnaire des tâches
- Adopter des règles d'organisation, de classement
- Savoir gérer ses priorités et ses tâches
- Avoir une vision globale de sa journée de travail

#### **Participants**

Utilisateurs souhaitant optimiser l'utilisation d'Outlook.

# Prérequis

Avoir suivi et mis en pratique le stage Outlook niveau base ou avoir les connaissances équivalentes.

#### Méthode pédagogique

- Tour de table pour validation des attentes spécifiques, des objectifs, du programme…
- Formation délivrée en présentiel. Le formateur alterne entre méthode démonstrative, interrogative et mise en œuvre par des travaux pratiques
- Ordinateurs avec environnement logiciel spécifique, connexion internet, tableau blanc ou paperboard, vidéoprojecteur.
- Support de cours numérique remis à chaque participant.

## Modalités d'évaluation

- La validation des acquis sera réalisée à travers un quiz et/ou une certification
- Une évaluation qualitative de la formation sera complétée par le stagiaire

#### Durée

- 1 jour soit 7 heures
- Tarifs et dates